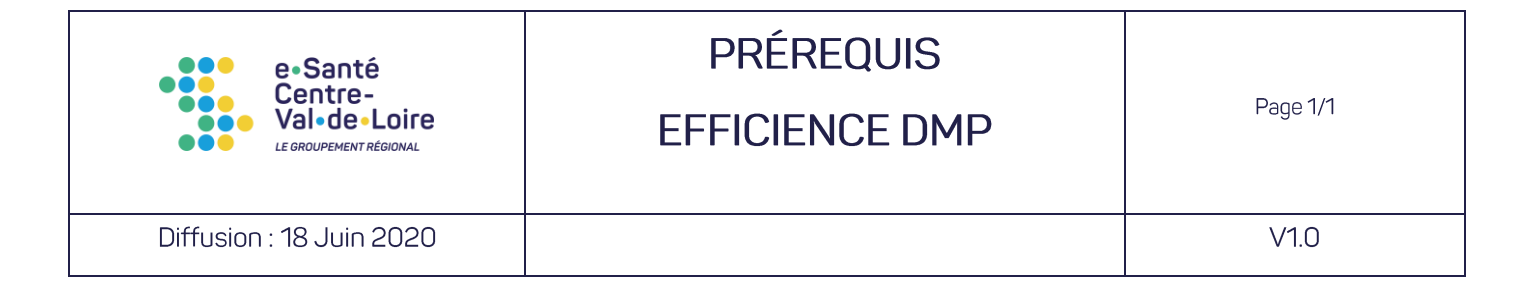

## **Pré-requis Efficience DMP**

autoriser les URL :

- ➢ vps97770.ovh.net ports 80, 8080 et 443
- ➢ vps100889.ovh.net ports 80, 8080 et 443
- ➢ https://lps.dmp.gouv.fr
- ➢ Préciser un serveur de temps, ex : pool.ntp.org port 123.